**MemOptimizer Crack (LifeTime) Activation Code Download [Mac/Win]**

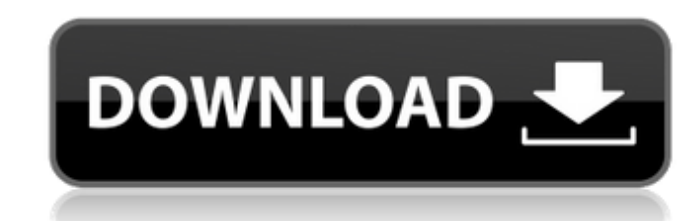

## **MemOptimizer Crack Free Download For PC [Updated]**

\* Monitor system resources and free up memory when necessary \* Saves programs to restore them later on when you want \* Saves memory in the last cleanup \* Automatically resume programs after a crash or freeze \* Automaticall Windows \* Automatically optimize memory and suspend applications \* Automatically perform a memory clean up when the hard drive gets full \* Memory data views: CPU usage and loads, CPU cores, free physical and virtual memory including Windows XP, Windows Vista, Windows 7 and Windows 8 \* Adjust all memory settings in one place \* Adjust video settings for maximum performance \* Supports Windows 7 and 8 in 32 and 64 bit \* Automatically loads the o it after shutdown \* Works automatically at system startup \* Works with Windows XP, Windows Vista, Windows 7, Windows 8 \* Works in all languages \* Works on all Windows XP, Windows systems, including Windows XP, Windows Vist \* Supports Windows 7 and 8 in 32 and 64 bit Version 2.1.5 Additionnal Notes: \* Windows 8 and Windows 8 and Windows Vista 64-bit \* Support languages: English. Russian. Spanish. French. Italian. German How to install and use data". 4.Click on the icon in the system tray to the left. 5.Settings:Settings 7.Click on "Automatic". 8.Make sure you have enough free RAM. 9.Click on "OK". 12.The program will show all saved pages of programs that have b perform the steps. 15.If the last restart was successful, the program will reopen saved pages.

### **MemOptimizer Crack+ With License Key [Latest]**

Category: System Language: English File size: 5.7 MB Click Here To Download MemOptimizer 28. Bitdefender 2014 Bitdefender and Antivirus is a security bundle that comes with three applications: an antivirus, a firewall and feature and many other functions. Bitdefender is as easy to use as any other software that makes use of the a toolbar in the top left corner. It also sports a modern and pleasant interface, thanks to the big buttons. The m it is possible to get rid of most viruses and detect threats and spyware with its antivirus program. It also has a privacy manager, which protects your privacy while you surf the web and connect via Wi-Fi or ethernet. The suspicious ones. It also claims to block the connections of malicious advertisers and give you a secure browsing experience. Bitdefender also features a Private Connection Browser that will keep your data secure and privat protect your privacy, help you keep your computer safe and secure and keep its files protected. Bitdefender and Antivirus Features: Category: Security Language: English File size: 71.3 MB Click Here To Download Bitdefender resources. That's why the software needs to be constantly updated. Windows deletes system files and registry changes on a regular basis, thus we need to keep it clean. This handy program, also known as Windows Cleaner, wil This also includes the quick-access toolbar, the wallpaper and the icons. Thanks to the software, we can easily access apps, data and other necessary items. That's why the computer's startup time will be reduced and users

#### **MemOptimizer Crack+ PC/Windows**

MemOptimizer - is a memory optimization tool that monitors your system and frees up resources when they are needed. The app has a simple interface that should be quite easy to handle, thanks to the intuitive layout. MemOpt memory load index and memory saved in last cleanup. • MemOptimizer comes with a tool that frees up RAM. This can be done automatically or manually, with the help of a slider. • Statistics regarding the memory usage and CPU a game or program. • Create a special shortcut that enables you to perform a memory optimization before launching the desired app. • Easy customizable with the help of many interface options. • Launch on system startup and resuming the jobs, starting a manual optimization and displaying the manager. • Clean the clipboard before performing a memory optimization. • Memory usage decreased by 2.5MB. • Automatic memory optimization and progress b usage after optimization by 3.1MB. • Memory usage before optimization by 2.5MB. • Memory usage after optimization by 2.5MB. • Before optimization memory usage by 1.2MB. • After optimization memory usage by 1.2MB. • Memory optimization by 0.8MB. • Memory usage after optimization by 0.8MB. • Disable automatic optimization. • Memory usage before optimization by 3.2MB. • Memory usage after optimization by 3.2MB. • Memory usage before optimizati usage after optimization by 2.8MB. • Memory usage before optimization by 3.2MB. • Memory usage after optimization by 3.2MB. • Memory usage before optimization by 3.2MB. • Memory usage after optimization by 3.2MB. • Memory

#### **What's New In MemOptimizer?**

This program provides a quick and useful tool to optimize and free up RAM automatically when needed. This application can help you keep your system running smoothly. It will start at system startup and appear directly in t continually running out of RAM. It has an easily accessible interface, thanks to the integrated tray icon. As an optional feature, it can also detect and clear the clipboard contents automatically, before starting a memory of RAM memory that is saved for last cleanup. Review MemOptimizer Add a review Name Rating Thank you for sharing your thoughts on this application! Please be patient while we consider your review is posted as a guest user. mail Your Rating Your Review: Your Details Add your own personal details to help others decide whether this tool is suitable for them or not. Please enter the text in the image Reviews Pity that this is not a real memory p Considering that you can't get accurate results from this on Windows, I'd recommend just buying a memory profiler like Visual Garbage Collector or whatever the name is. I also agree that "optimize" doesn't mean much, you c HKCU\Software\Classes\CLSID\{guid}\DefaultValue registry key to free up about 15%-20% memory from each process, it's totally safer and more reliable. I got this running on Windows XP and it's the first application that wor and editor for MS Windows that provides a powerful and feature-rich cross between a conventional file manager and a general-purpose editor. The program is a... System Care is a software utility which was developed to provi

# **System Requirements:**

Microsoft Windows® 8.1 or later (64-bit edition) 1.6 GHz dual-core processor or faster 2 GB RAM 5 GB available hard disk space 512 MB GPU DirectX 11 compatible graphics card Please make sure you have the latest video drive Additional Notes: \*This game is not supported on 64-bit Windows operating systems \*This game requires the Xbox Live

<http://adhicitysentulbogor.com/?p=30113> <https://sarahebott.org/wireless-communication-library-vcl-developer-edition-1-14-4-1-crack-free-download-for-pc-updated-2022/> [https://richard-wagner-werkstatt.com/wp-content/uploads/2022/07/Guitar\\_Chord\\_Chart\\_Software.pdf](https://richard-wagner-werkstatt.com/wp-content/uploads/2022/07/Guitar_Chord_Chart_Software.pdf) [https://jariosos.com/upload/files/2022/07/z9JCuCQO1ILUBdRt9EY3\\_04\\_88b0847063e209002a783b764e94a693\\_file.pdf](https://jariosos.com/upload/files/2022/07/z9JCuCQO1ILUBdRt9EY3_04_88b0847063e209002a783b764e94a693_file.pdf) [http://prayerandpatience.com/wp-content/uploads/2022/07/AsposeBarCode\\_for\\_NET.pdf](http://prayerandpatience.com/wp-content/uploads/2022/07/AsposeBarCode_for_NET.pdf) <https://guarded-shelf-06699.herokuapp.com/nansal.pdf> <https://conexkw.com/2022/07/04/rs232m-com-monitor-crack-download-latest/> <https://fabbyhouse.com/2022/07/04/keyrite-6-4-7-9-crack-for-pc/> [https://baitjadati.com/wp-content/uploads/2022/07/RSecure\\_PC\\_Lock.pdf](https://baitjadati.com/wp-content/uploads/2022/07/RSecure_PC_Lock.pdf) <https://marido-caffe.ro/2022/07/04/pc-sound-recorder-and-editor-wma-crack-for-pc-updated-2022/> <https://houstonhousepc.com/disable-webrtc-for-firefox-1-0-20-crack-2022/> <http://geniyarts.de/?p=27471> <http://oag.uz/?p=27119> [https://storyfabrick.com/wp-content/uploads/2022/07/Download\\_Horoscope\\_Explorer\\_Pro\\_For\\_PC\\_Latest.pdf](https://storyfabrick.com/wp-content/uploads/2022/07/Download_Horoscope_Explorer_Pro_For_PC_Latest.pdf) [https://tchatche.ci/upload/files/2022/07/SKvxWhonrcxVgaBc4fWP\\_04\\_88b0847063e209002a783b764e94a693\\_file.pdf](https://tchatche.ci/upload/files/2022/07/SKvxWhonrcxVgaBc4fWP_04_88b0847063e209002a783b764e94a693_file.pdf) <https://westernmassrealtor.com/wp-content/uploads/2022/07/saffmor.pdf> <https://topsmittecabiten.wixsite.com/mymerure/post/ntsentinel-1-1-1-0-serial-key-download> <https://kingdomuonline.com/wp-content/uploads/2022/07/harpflor.pdf> <https://kireeste.com/flashfxp-4-0-0-crack-activation-code-2022/> <http://pepsistars.com/justnoteit-1-0-10-crack-product-key-free-for-windows-2022-latest/>